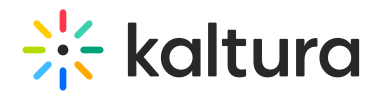

## **Creating a Webcasting Announcement**

Last Modified on 10/01/2019 11:55 pm IDT

Announcements provide the ability to send a message to all attendees. Only Producers/Moderators can send announcements.

## **Producer's View**

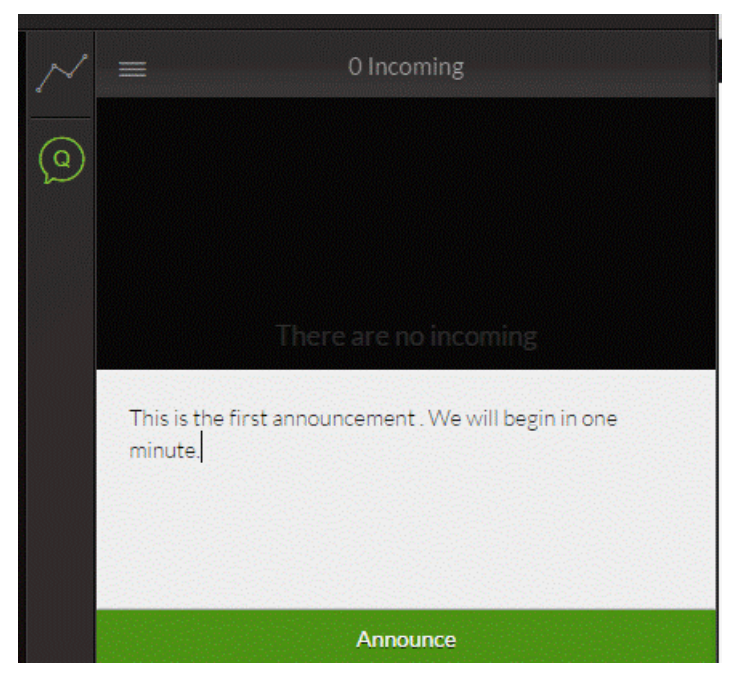

## **Attendee's View**

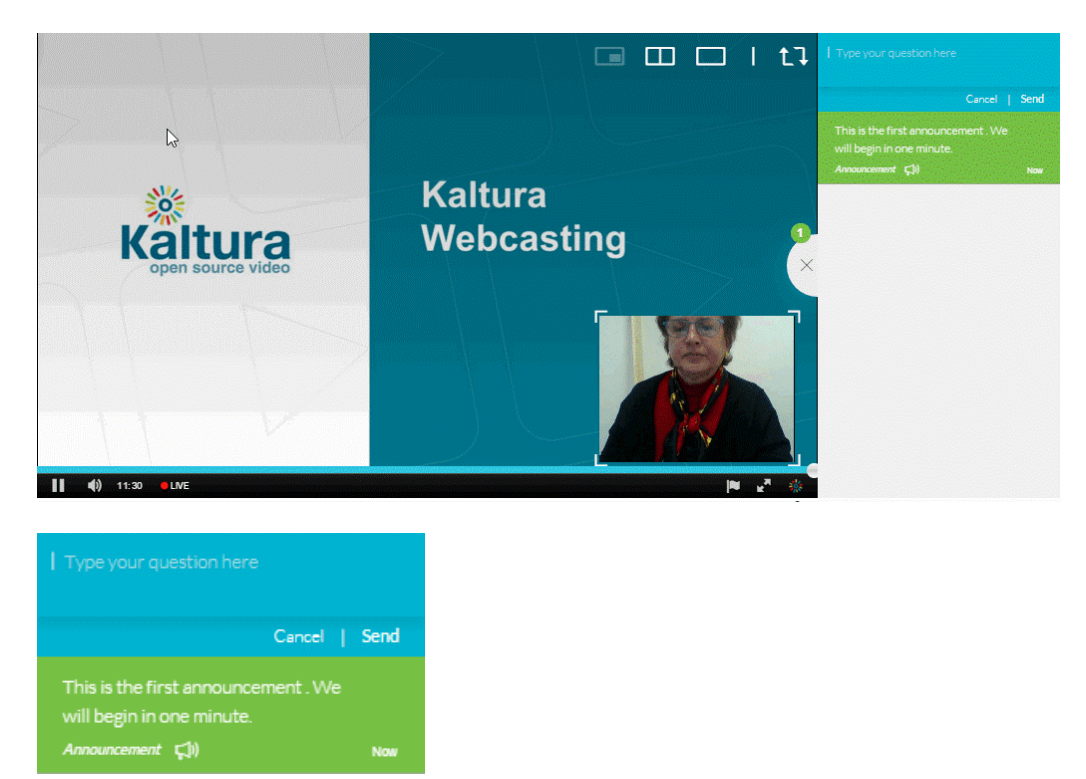

Copyright ©️ 2019 Kaltura Inc. All Rights Reserved. Designated trademarks and brands are the property of their respective owners. Use of this document constitutes acceptance of the Kaltura Terms of Use and Privacy Policy.

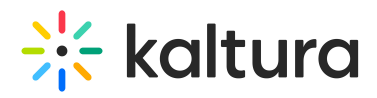

Copyright ©️ 2019 Kaltura Inc. All Rights Reserved. Designated trademarks and brands are the property of their respective owners. Use of this document constitutes acceptance of the Kaltura Terms of Use and Privacy Policy.